# A Brief Overview of The Force Field Toolkit (ffTK)

Dr. Christopher G. Mayne Tajkhorshid Group February 13th, 2012

## Available Methods for Obtaining Parameters

Analogy (Re-use of parameters from similar structures)

ParamChem [https://www.paramchem.org/](https://www.paramchem.org)

SwissParam [http://swissparam.ch/](http://swissparam.ch)

Zoete *et al.; J. Comp. Chem.* 32(11) **2011,** pp.2359-2368

**MATCH** Yesselman *et al.; J. Comp. Chem.* 33(2) **2012,** pp.189-202 <http://brooks.chem.lsa.umich.edu>/software

#### Development

ParaTool <http://www.ks.uiuc.edu/Research/vmd/plugins/paratool/>

GAAMP <http://gaamp.lcrc.anl.gov/para-fit.html>

[http://www.ks.uiuc.edu/Research/vmd/plugins/fftk/](http://www.ks.uiuc.edu/Research/vmd/plugins/paratool/)

## An Example: Acetaminophen

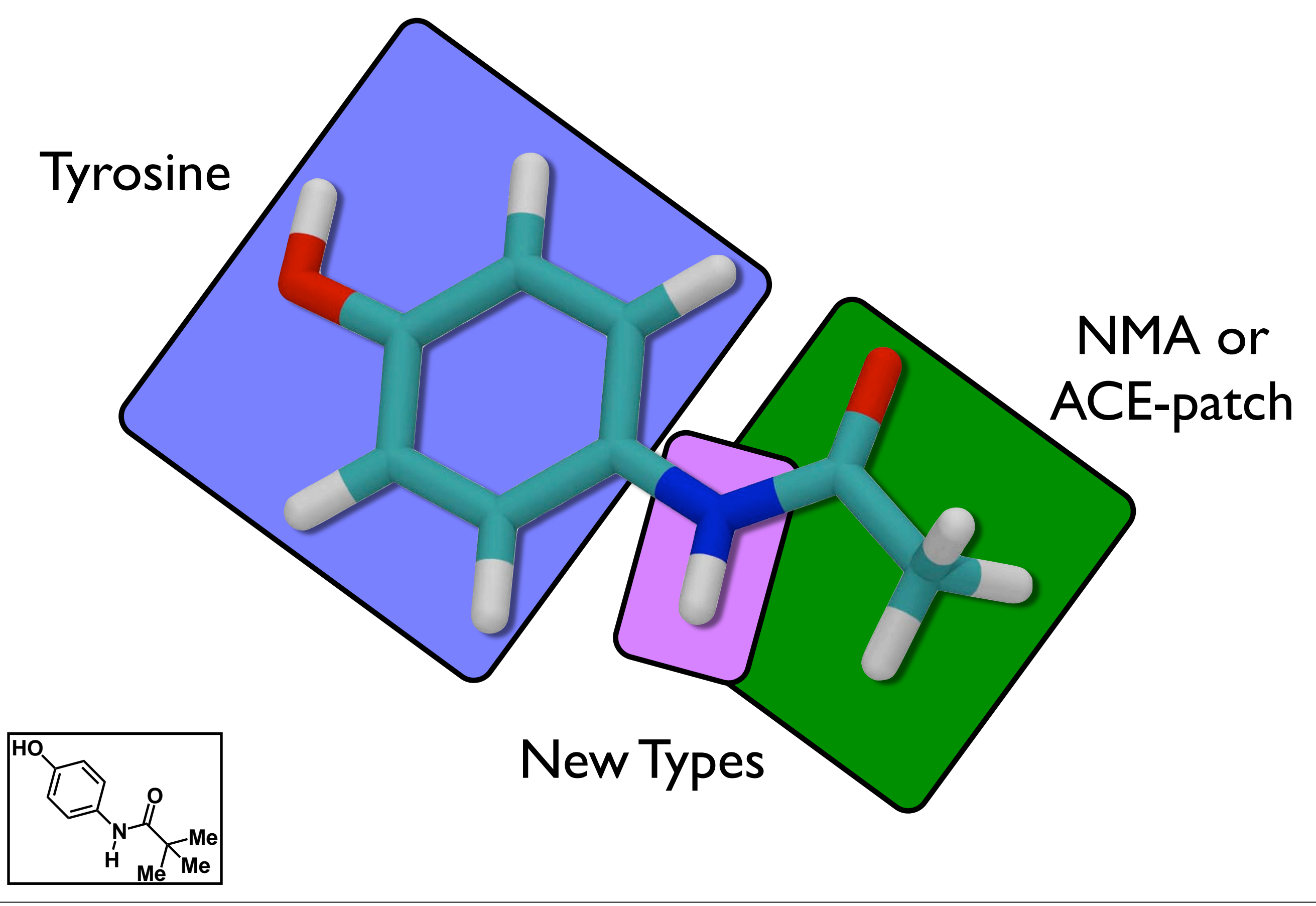

## An Example: Acetaminophen

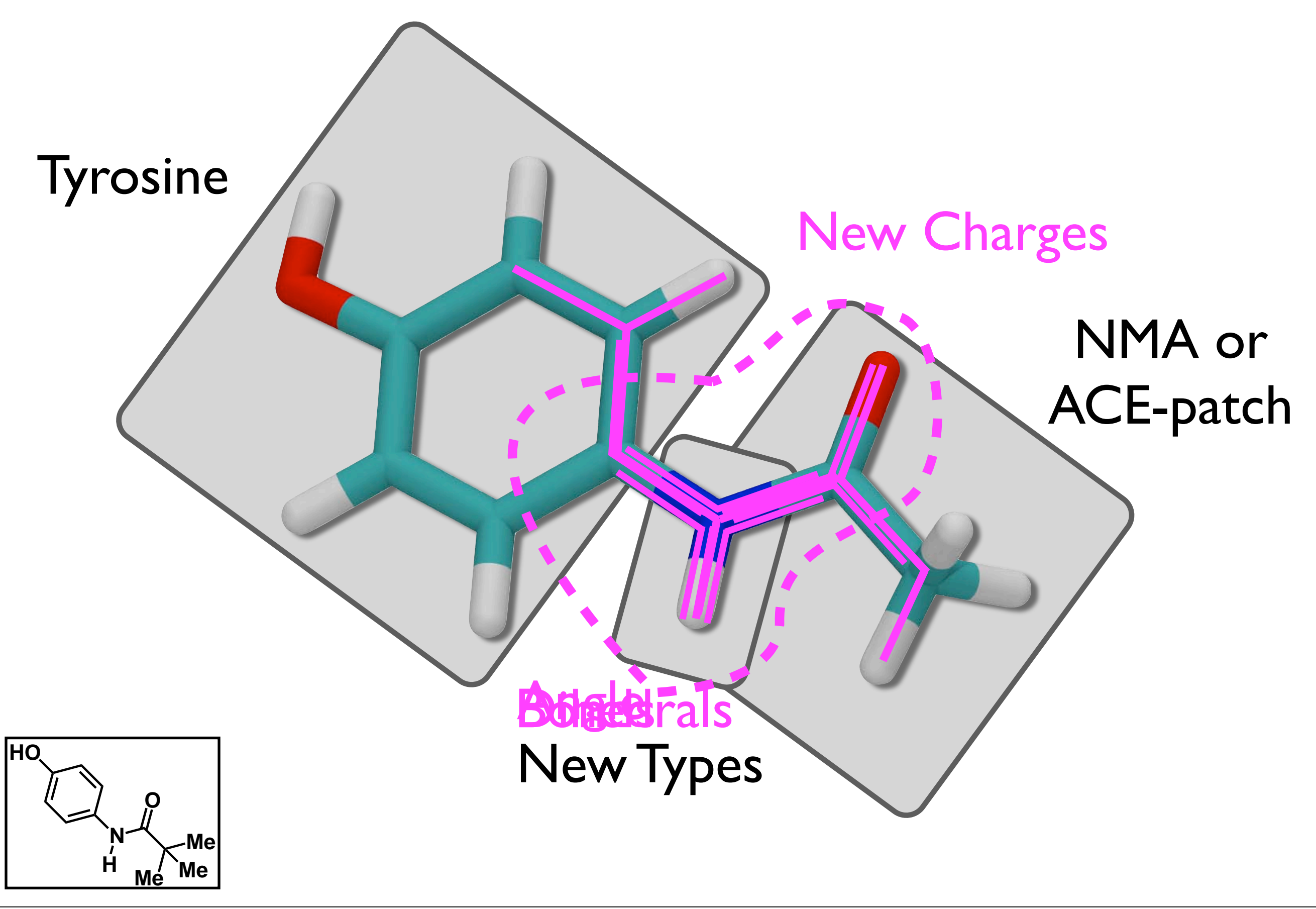

## TK Facilitates the Parameterization Workflow

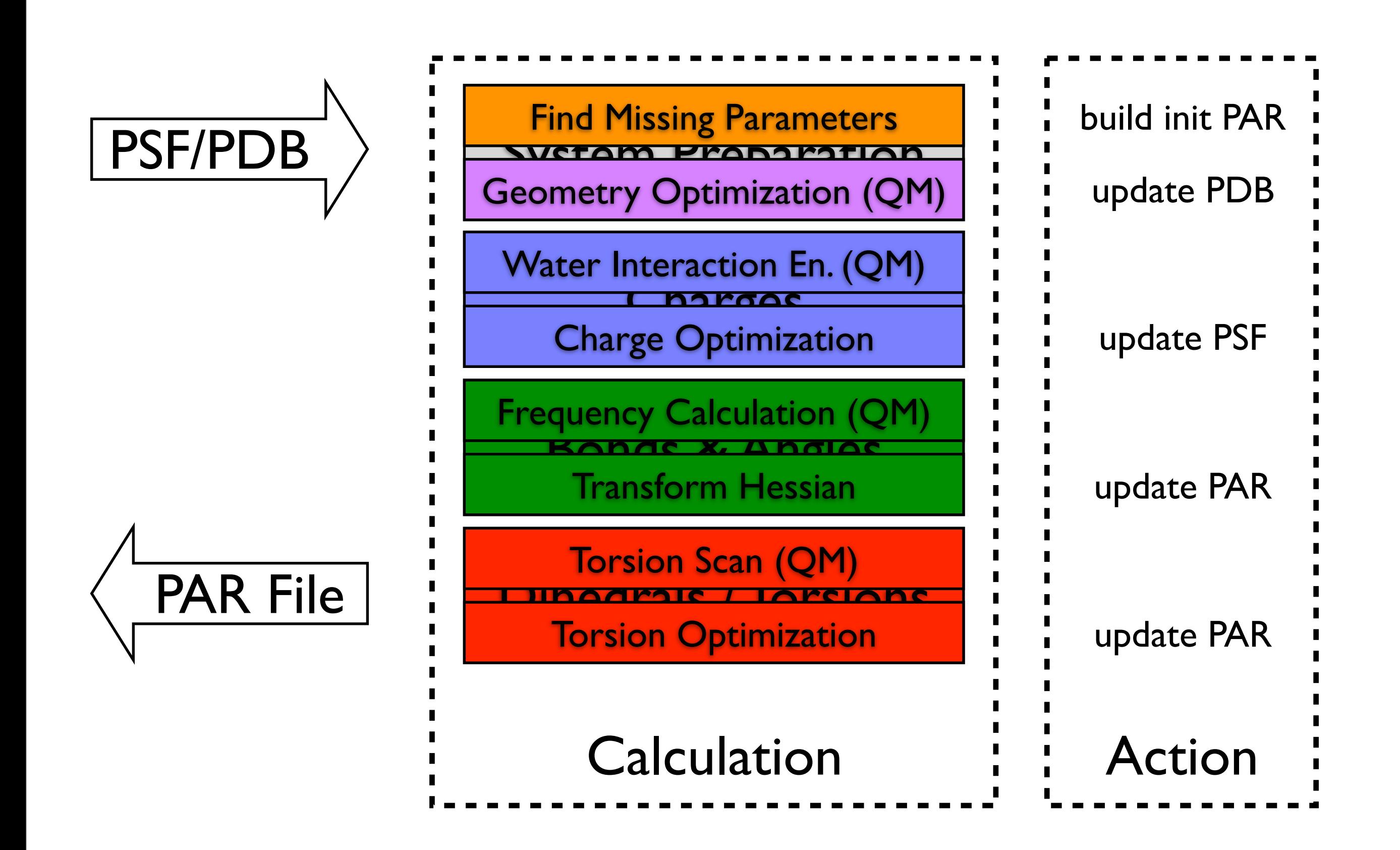

## ffTK Interface file dialog buttons

entry boxes tas knottivided times separate tabs **a**ction buttons

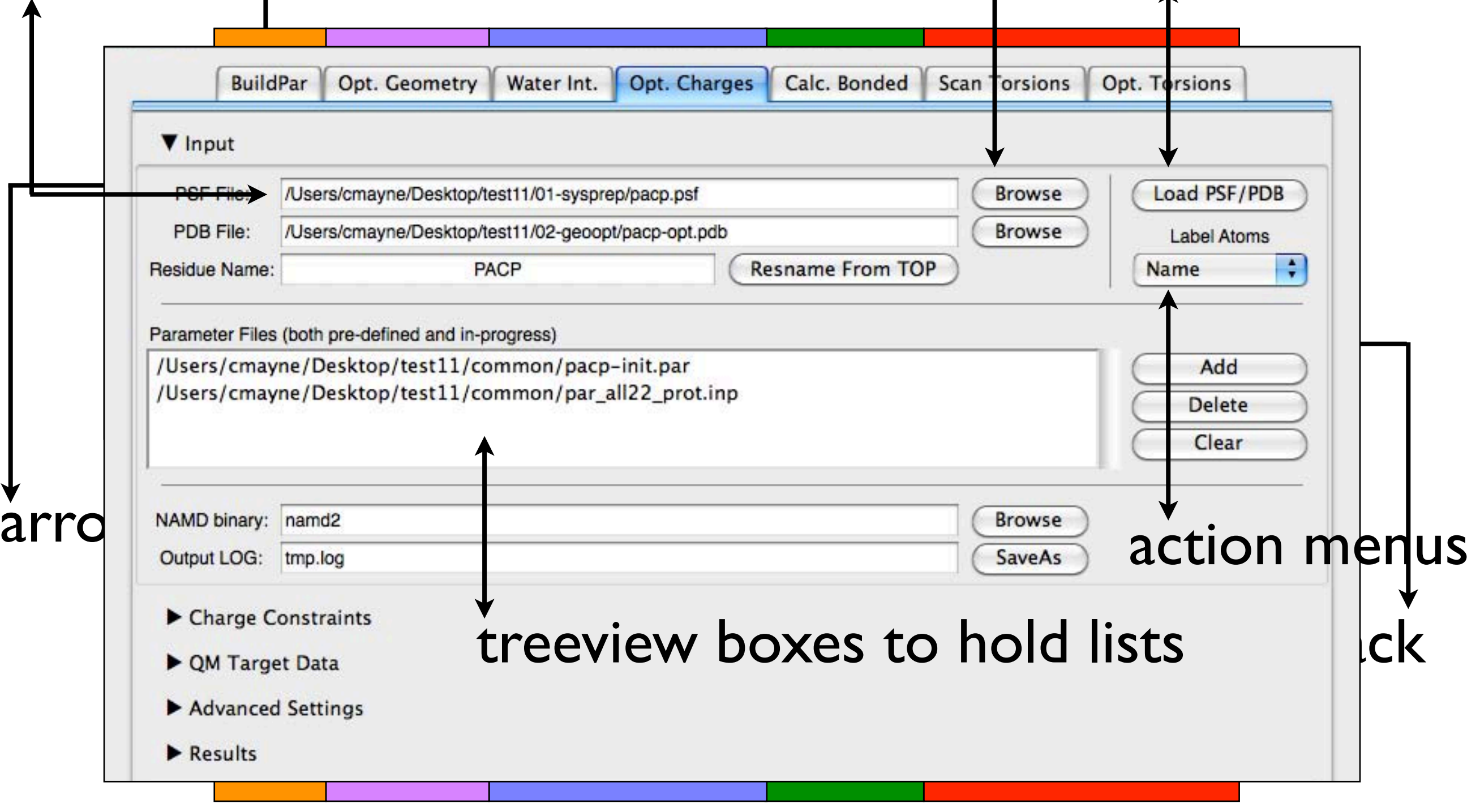

## TK 1.0 is Available in VMD 1.9.1

Setup necessary QM calculations

Visualize calculation input/output

Multidimensional optimization of developing parameters Read/Write files (pdb, par, log, gau)

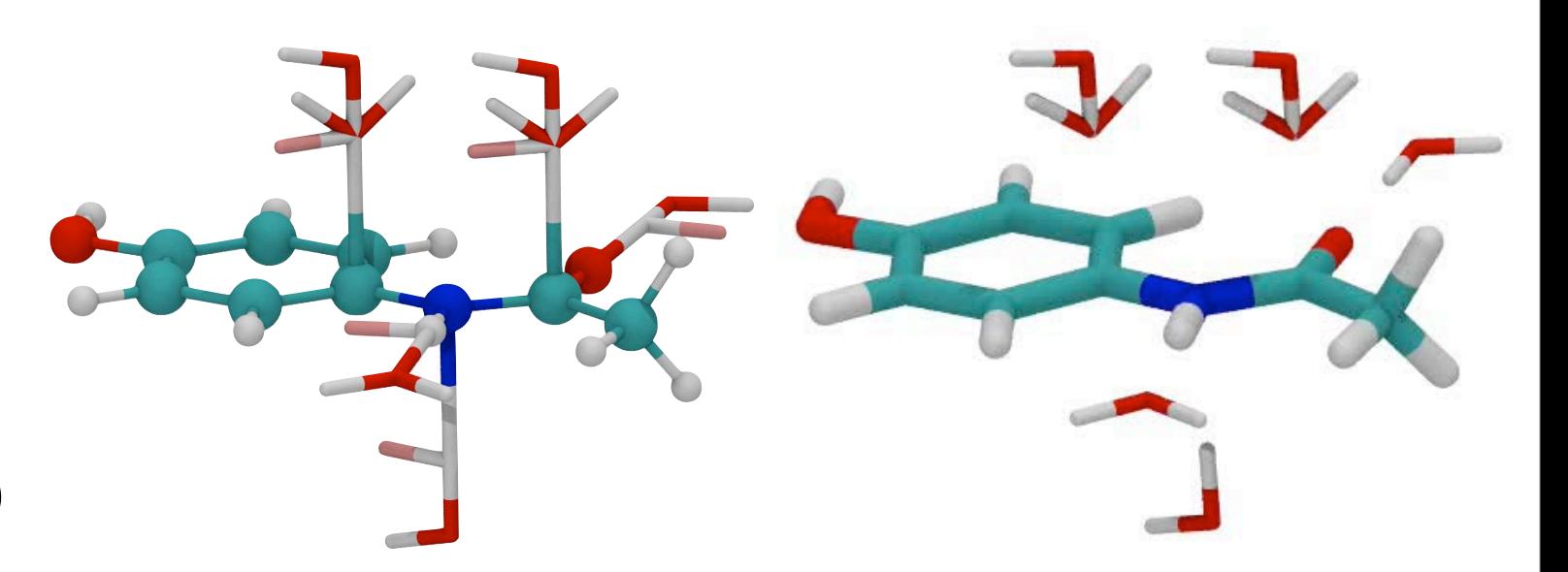

Full documentation online: [http://www.ks.uiuc.edu](http://www.ks.uiuc.edu/Research/vmd/plugins/fftk/) [/Research/vmd/plugins/fftk/](http://www.ks.uiuc.edu/Research/vmd/plugins/fftk/)

Tutorial is under development

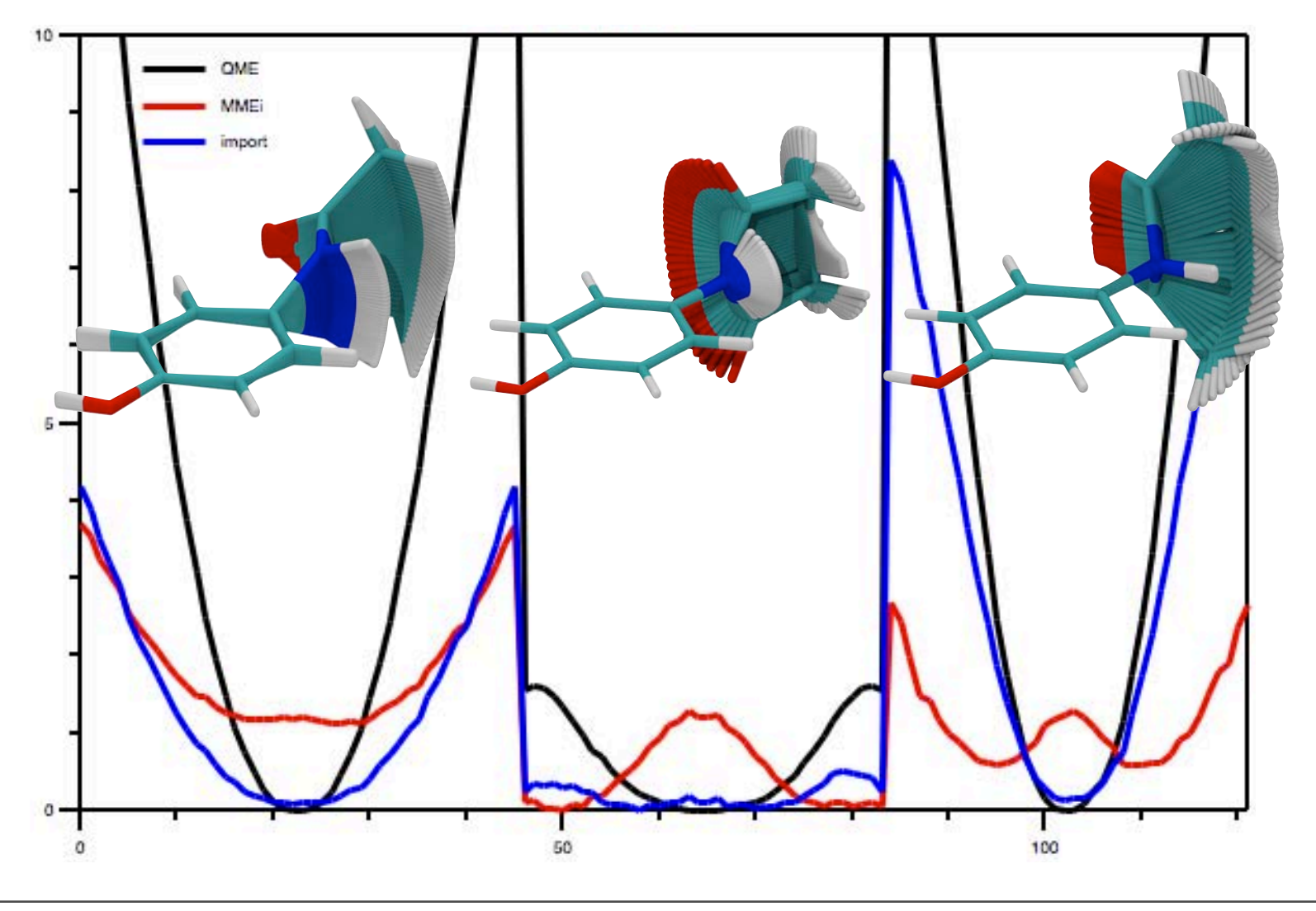

## Questions?

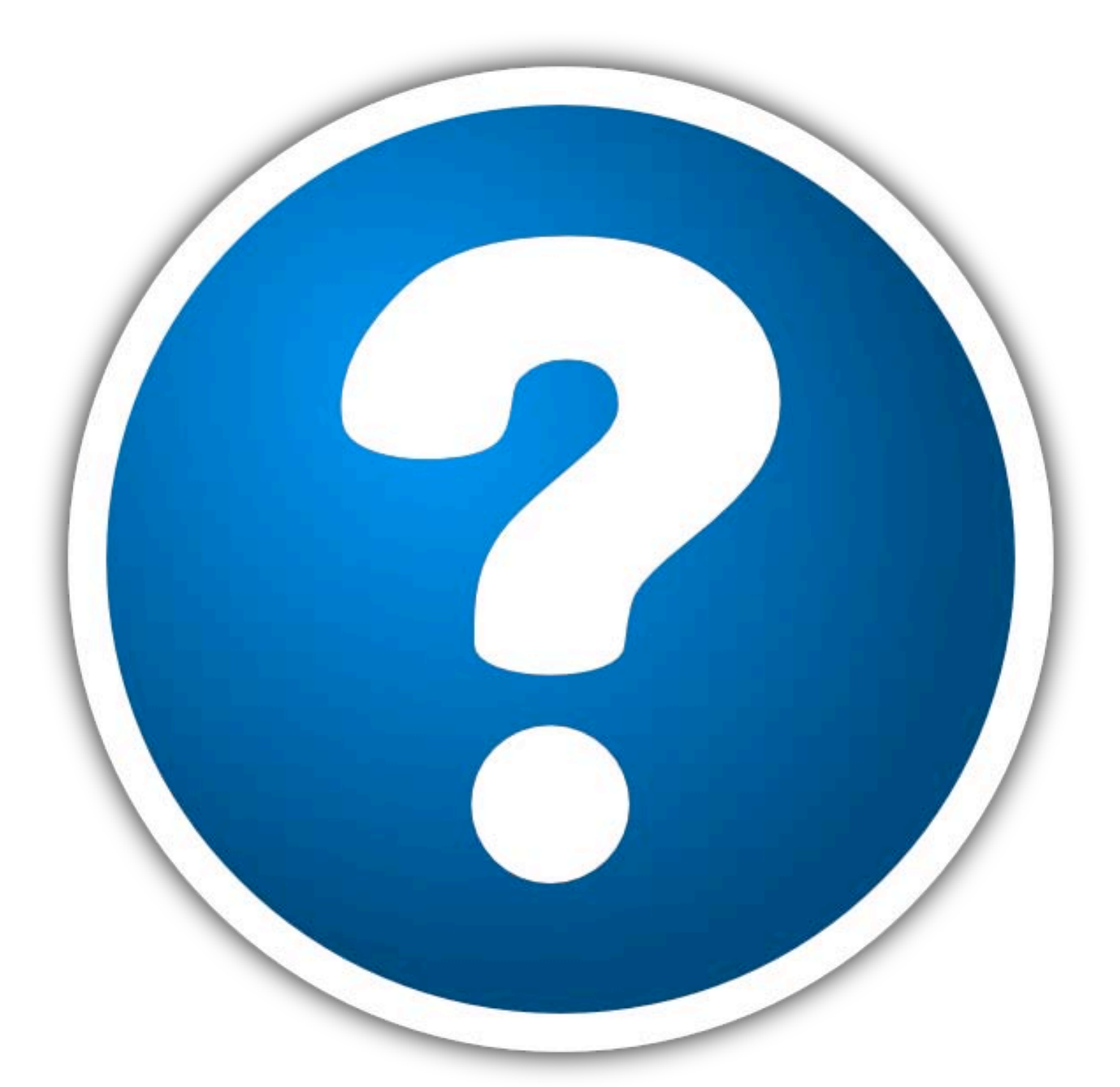

#### Christopher Mayne office: 3011 (Innovation Courtyard II)

Monday, February 13, 2012